# IX FOUNDATION OF INFORMATION TECHNOLOGY (Code 165)

TIME: - 3 HRS. M.M:- 90

- Please check this question paper contain 6 printed pages with 9 question which are compulsory
- The question paper divided in to three sections A, B & C. Each questions mark is assign in front of question.
- Please write down the Serial Number of the question before attempting it.
- 15 minutes time has been allotted to read this question paper. The students will be read the question paper only and will not write any answer on the answer script during this period.

|                           | SECTION –A                                                          |      |
|---------------------------|---------------------------------------------------------------------|------|
| 1. Fill in the            | e blanks: -                                                         | 0    |
| a)                        | located at the top and left margin of the workspace, allow the user | : tc |
|                           | specify the vertical alignment of text in a document.               |      |
| b)                        | MS word automatically marks possible spelling errors with a wavy    |      |
|                           | underline.                                                          |      |
| c)                        | refers to arranging data in a specific order.                       |      |
| d)                        | The shortcut for copying text is                                    |      |
| e)                        | The shortcut key to save a file is                                  |      |
| f)                        | Third generation computer used technology.                          |      |
| g)                        | 4th generation computer used technology.                            |      |
| h)                        | First calculating device is                                         |      |
| i)                        | ROM is a type of memory.                                            |      |
| j)                        | Drum printer is a type of printer.                                  |      |
| 2. Answer in one sentence |                                                                     |      |
| ` _                       |                                                                     |      |

- a) Technology used in Second generation computers.
- b) Technology used in First generation computers.
- c) The full form of RAM and ROM.

d) The full form of CD-R and VDU

|        | e) Father of computers.                                                                 |        |
|--------|-----------------------------------------------------------------------------------------|--------|
|        | f) When and where did Abacus developed.                                                 |        |
|        | g) Give example of two input devices.                                                   |        |
|        | h) Give examples of two output devices.                                                 |        |
|        | i) Full form of MICR and OCR                                                            |        |
|        | j) In school library which input device is used by librarian.                           |        |
| 3. Ans | wer the following questions: -                                                          | 12     |
| a)     | Explain any two advantages of computers in brief.                                       |        |
| b)     | Differentiate between assemblers and compilers.                                         |        |
| c)     | What is the advantage of using a plotter to produce a printout?                         |        |
| d)     | Differentiate between RAM and ROM.                                                      |        |
|        | SECTION -B                                                                              |        |
| 4. Ans | wer the following questions: - (any 5)                                                  | 10     |
| a      | ) What is a word processor? Name any 2 word processor?                                  |        |
| b      | ) What is the significance of taskbar? Explain                                          |        |
| c      | What are margins in word processing terminology and how many different type margin are? | es of  |
| d      | What do you mean by desktop?                                                            |        |
| e      | ) What are bullets?                                                                     |        |
| f      | Give reason why digital camera is suitable for a multimedia presentation.               |        |
| 5. Ans | wer the following questions: - (any 5)                                                  | 10     |
|        | a) Describe catch memory.                                                               |        |
|        | b) What is the purpose of windows explorer?                                             |        |
|        | c) Who invented tabulating Machine?                                                     |        |
|        | d) What is an Operating System?                                                         |        |
|        | Page 2                                                                                  | 2 of 6 |

- e) Differentiate Copying and Moving of a file.
- f) What are the two functions of the operating system?

## 6. Answer of following question: - (any 2)

10

- a) Rajiv is a charted accountant and has purchased a new laptop of his office work. His friend suggest to get printed copy of windows installed on his new laptop as it save more then ₹000. What does Rajiv should do? What is the moral value depict?
- b) Explain the following
  - (i) Android Operating System
- (ii) Symbain Operating System
- c) Arun Kumar wants to design a poster as shown below:

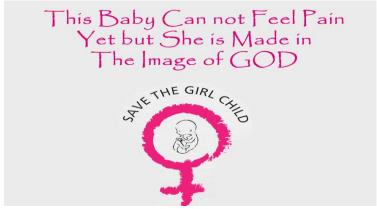

Identify any five feature used to design the poster

#### **SECTION -C**

## 7. MULTIPLE CHOICE QUESTIONS

**10** 

- a) The space between the text and the edge of the page on all four sides:
  - a) Indentation
  - b)margins
  - c) character spacing
  - d) paragraph spacing
- b) A word processor

a) MS-WORD

|                                    | b) WORDSTAR                                                                       |             |
|------------------------------------|-----------------------------------------------------------------------------------|-------------|
|                                    | c) WORDPERFECT d)all                                                              | l           |
|                                    | of above                                                                          |             |
| c)                                 | Feature used to transform text into a drawing object:                             |             |
|                                    | a) Clip art                                                                       |             |
|                                    | b) Autoformat                                                                     |             |
|                                    | c) Autoshapes                                                                     |             |
|                                    | d) Clip art                                                                       |             |
| d)                                 | Feature used to combine a data source with a main document:                       |             |
|                                    | a)AutoFormat                                                                      |             |
|                                    | b)Word art                                                                        |             |
|                                    | c) Mail merge                                                                     |             |
|                                    | d) Clip art                                                                       |             |
| e)                                 | Provides access to various tools for creating basic shapes such as lines, arrows, |             |
|                                    | rectangle and circle:                                                             |             |
|                                    | a)Formatting toolbar                                                              |             |
|                                    | b) standard toolbar                                                               |             |
|                                    | c) drawing toolbar                                                                |             |
|                                    | d) all of these                                                                   |             |
| f) The pascsaline was developed by |                                                                                   |             |
|                                    | a) Blaise Pascal                                                                  |             |
|                                    | b) Gottfried Wilhelm                                                              |             |
|                                    | c) Charles Babbage                                                                |             |
|                                    | d)Herman Hollerith                                                                |             |
| g)                                 | The Analytical engine was designed by                                             |             |
|                                    | a) Blaise Pascal                                                                  |             |
|                                    | b) Gottfried Wilhelm                                                              |             |
|                                    | c) Charles Babbage                                                                |             |
|                                    | d) Herman Hollerith                                                               |             |
|                                    | Page 4 o                                                                          | of <b>6</b> |

- h) Harward Mark I was
  - a) A manual calculating device
  - b) a semi automatic calculating device
  - c) an electromechanically calculating device
  - d) an electronic computer
- i) Which of the following is a pointing device?
  - a) VDU
  - b) MOUSE
  - c) Bar code reader
  - d) Plotter
- 8. Write the short cut keys for the following

**10** 

- a) Copy a text
- b) Cut a text
- c) Save a file
- d) Undo a text
- e) Open a new file
- f) Open a existing file
- g) Close an application
- h) Redo
- i) Print a file
- j) Bold a selected text
- 9. Look at the following figure and answer the following question:

8

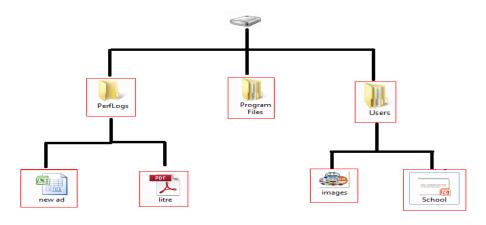

a) How many folder and sub folder are shown?
b) How many files are visible?
c) In which derive all files and folders stored?
d) Write the path of the file Image.bmp.
e) Which program used to create the file new ad.xls?
f) Which program was used to create a file school.ppt?
g) The folder user users have \_\_\_\_\_\_ files.
h) Name the folder usually always found on your computer.

\*\*\*\*\*\*\*\*\*\*

### Paper Submitted By: -

Name: - JITENDER SINGH SIKARWAR

Email: - Jsinghg21@gmail.com